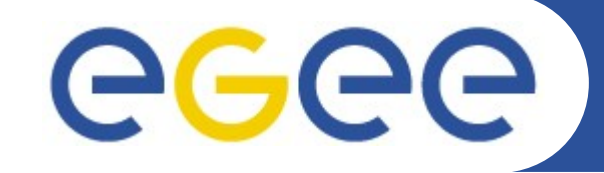

Enabling Grids for E-sciencE

# **Data Management**

**Vladimir Slavnic slavnic@scl.rs Scientific Computing Laboratory Institute of Physics Belgrade, Serbia**

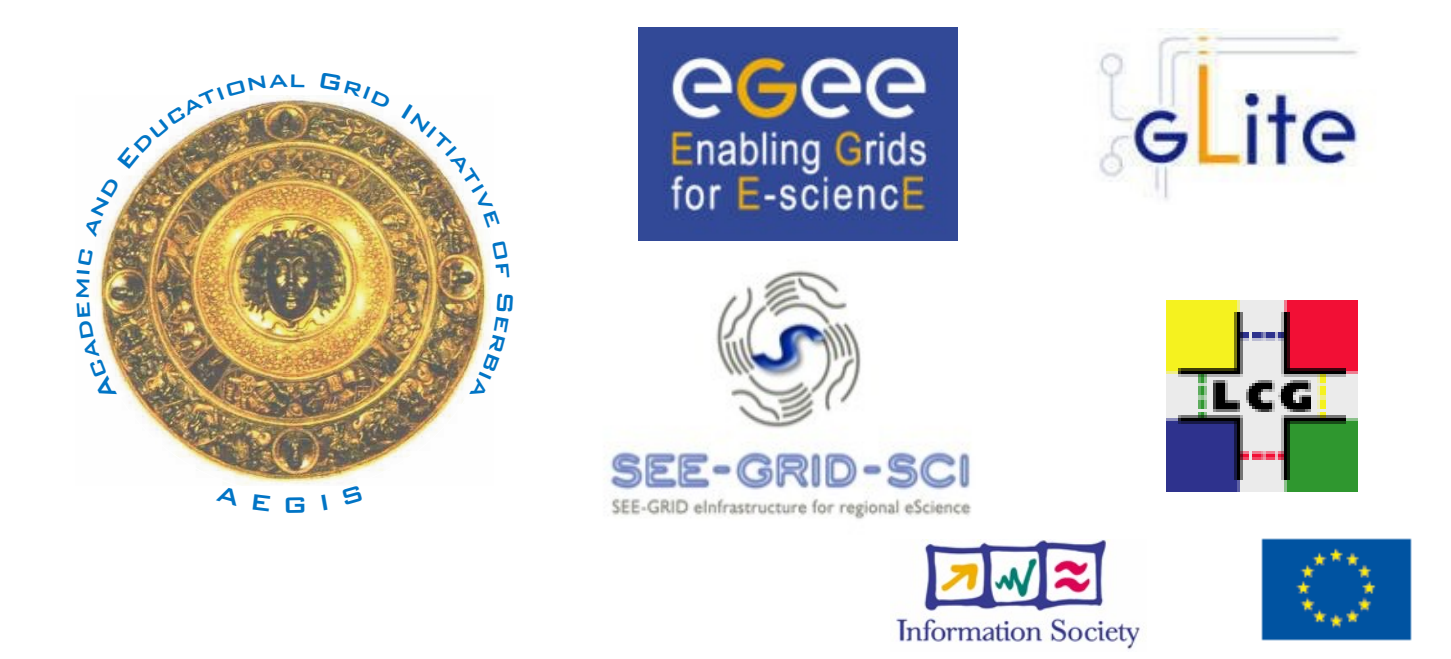

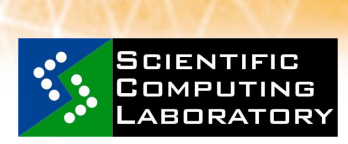

**Feb. 19, 2009**

**www.eu-egee.org**

EGEE Grid training for UUSC, Institute of Physics Belgrade, Serbia

INFSO-RI-031688

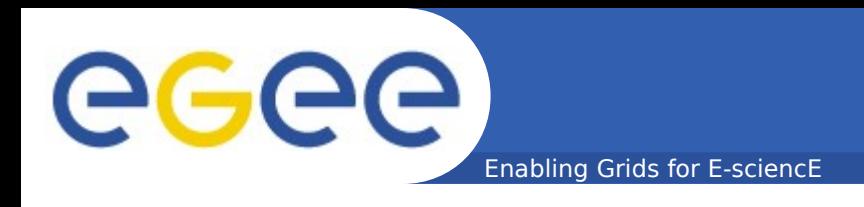

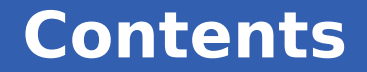

- **Storage element**
- **LFC Concept**
- **lfc and lcg commands**
- **Globus data management**

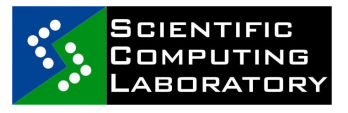

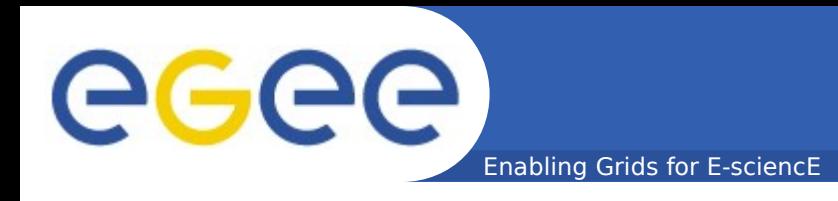

# • **Types Classic SE LCG Disk pool manager CASTOR**

### • **Storage Resource Manager (SRM)**

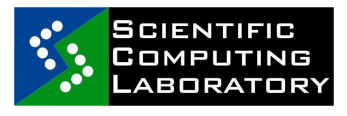

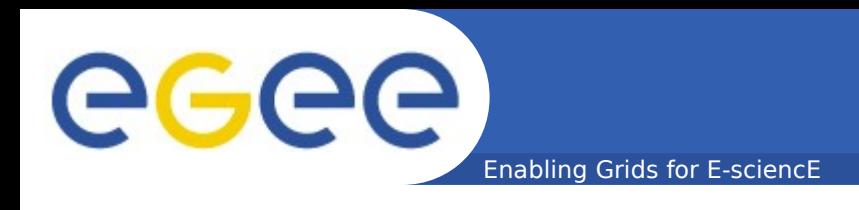

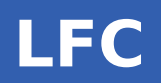

## • **LCG File Catalogue (LFC)**

- **Maintain mappings between LFN(s), GUID and SURL(s)**
- **GRID file**

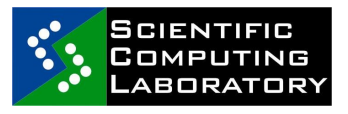

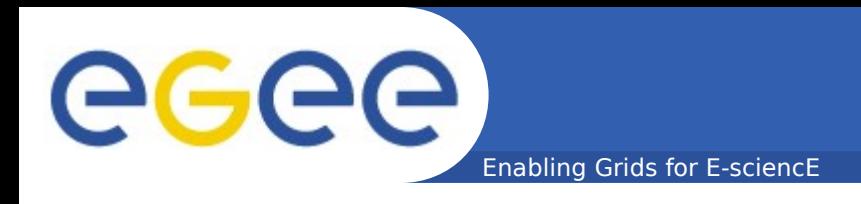

#### • **Grid Unique IDentifier (GUID) guid:<40\_bytes\_unique\_string> guid:38ed3f60-c402-11d7-a6b0-f53ee5a37e1d**

### • **Logical File Name (LFN) ifn:<anything\_you\_want> lfn:importantResults/Test1240.dat**

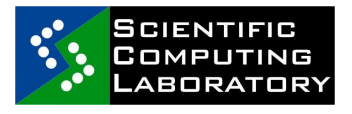

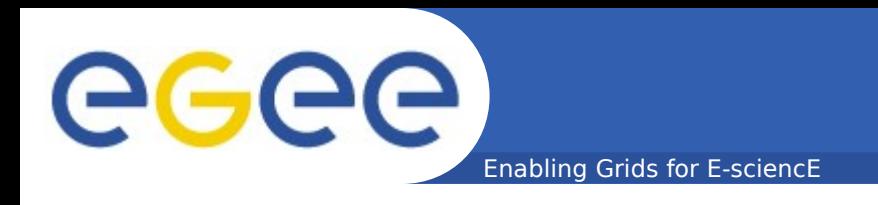

#### • **Storage URL (SURL) or Physical File Name (PFN)**

 **<sfn|srm>://<SE\_hostname>/<some\_string>**

 **srm://srm.cern.ch/castor/cern.ch/grid/dteam/doe/file1**

#### • **Transport URL (TURL)**

 **<protocol>://<some\_string> gsiftp://tbed0101.cern.ch/data/dteam/doe/file1**

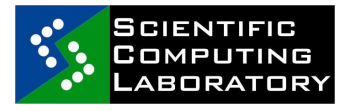

Enabling Grids for E-sciencE

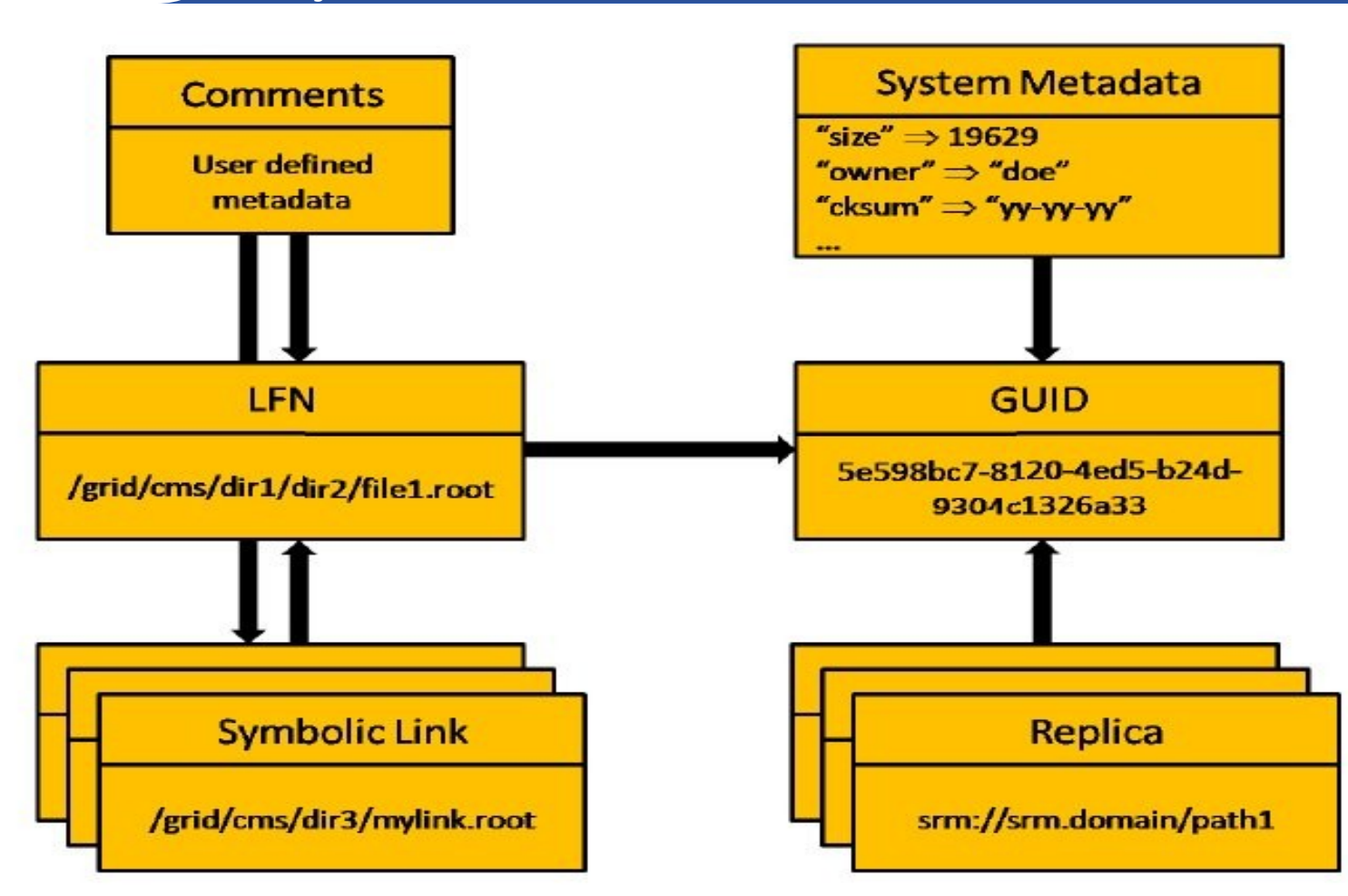

#### **LFC architecture**

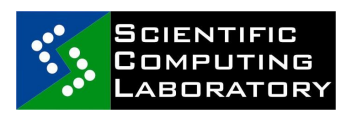

eeee

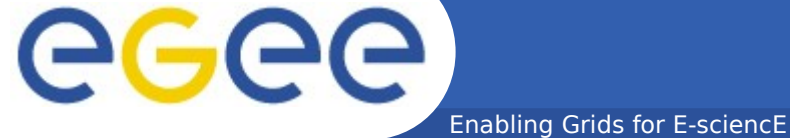

#### **File on GRID**

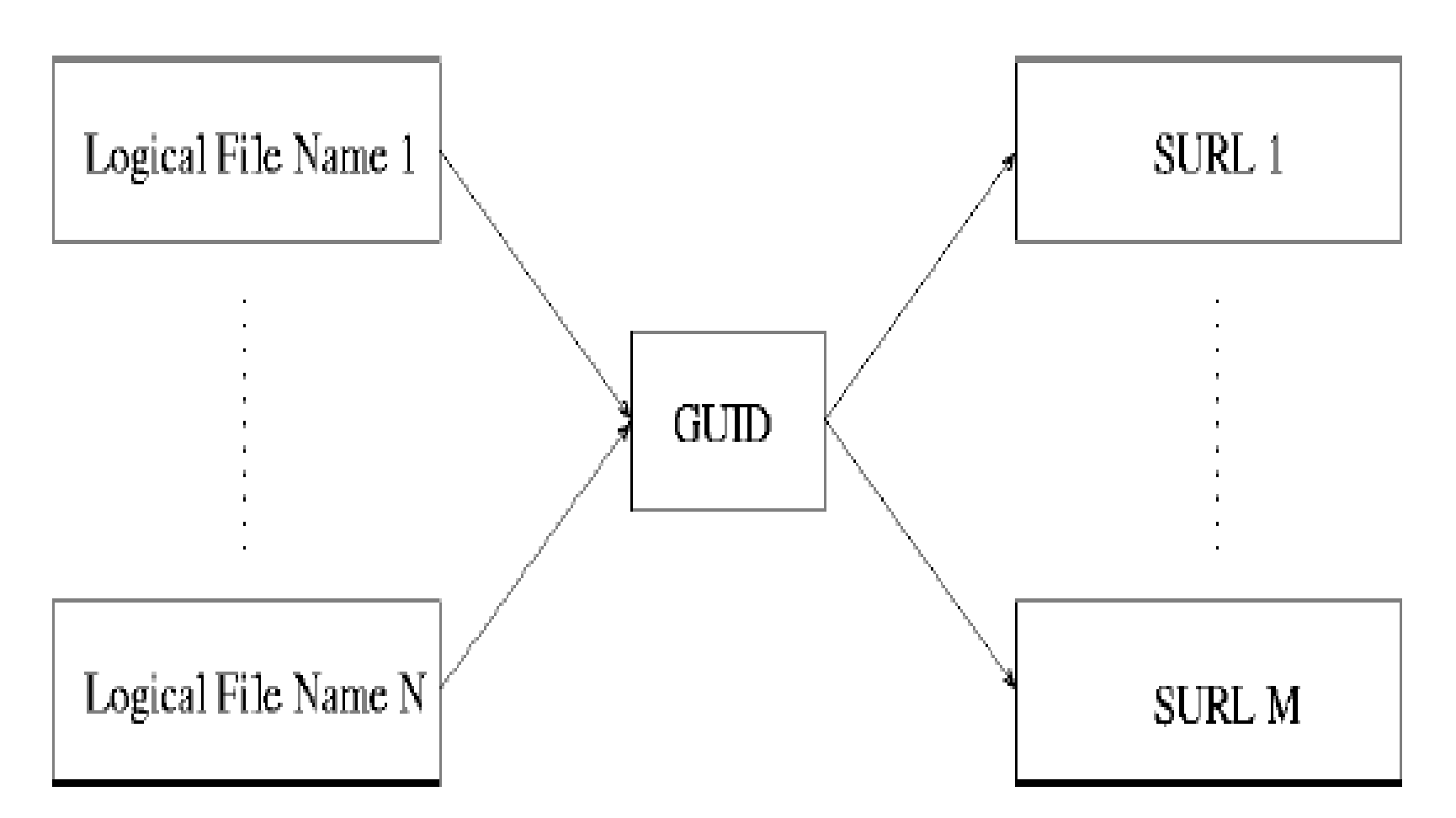

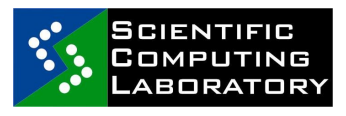

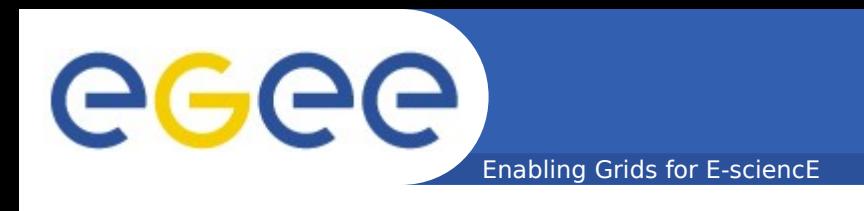

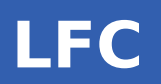

#### • **Directory structure**

 **/grid/<vo>/<you\_create\_it> /grid/aegis/vlada**

- **VO members have rw permissions in their directory**
- **Unix-like commands**

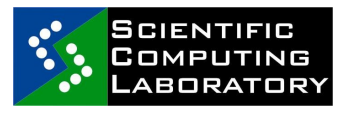

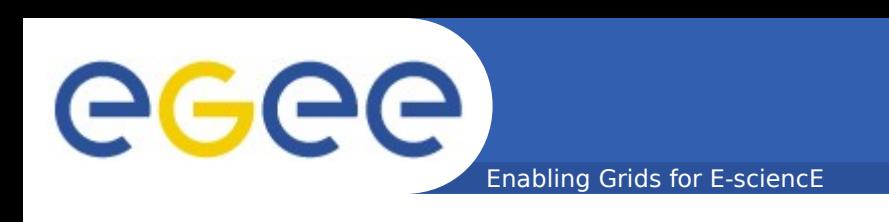

- **echo \$LFC\_HOST**
- **lfc-ls List file/directory entries in a directory**
- **lfc-mkdir Create directory**
- **lfc-ln Make a symbolic link to a file/directory**
- **lfc-ls List file/directory entries in a directory**
- **lfc-chmod Change access mode of a LFC file/directory**
- **lfc-chown Change owner and group of a LFC file/directory**
- **lfc-getacl Get file/directory access control lists**
- **lfc-setacl Set file/directory access control lists**

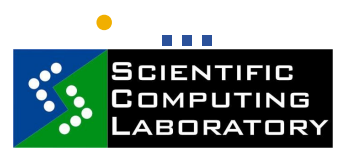

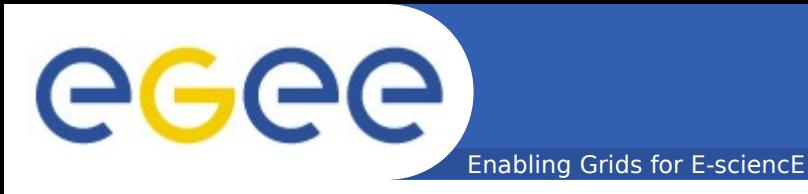

- **Listing the entries of a LFC directory \$ lfc-ls /grid/aegis/vlada novi\_fajl rezult**
- **Creating directories in the LFC \$ lfc-mkdir /grid/aegis/vlada/novi\_dir**

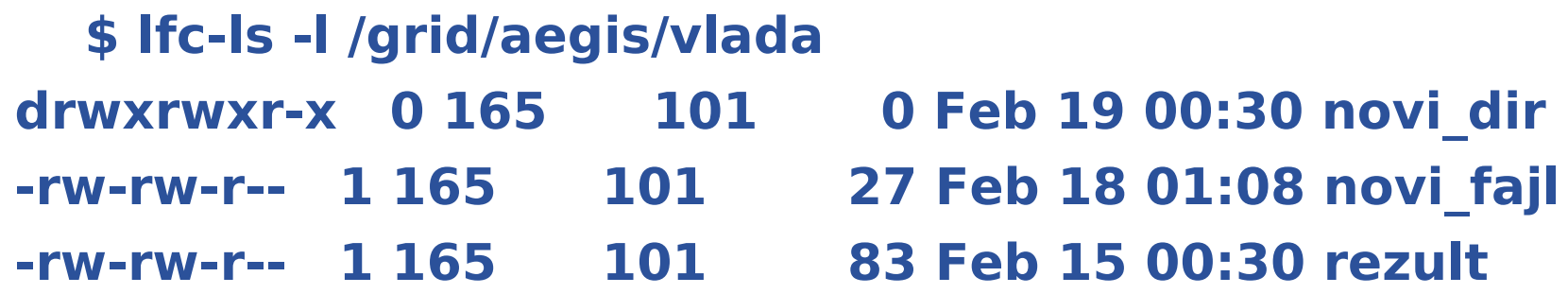

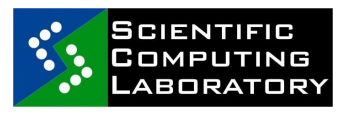

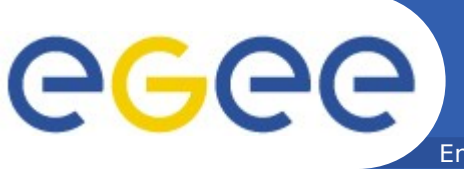

Enabling Grids for E-sciencE

- **Creation of symbolic links**
- **\$ lfc-ln -s /grid/aegis/vlada/rezult \ /grid/aegis/vlada/rezult\_link**
- **\$ lfc-ls -l /grid/aegis/vlada/rezult\_link**
- **lrwxrwxrwx 1 165 101 0 Feb 19 00:42 /grid/aegis/vlada/rezult\_link -> /grid/aegis/vlada/rezult**
	-
- **Adding metadata information to LFC entries**
	- **\$ lfc-setcomment /grid/aegis/vlada/rezult "best result"**
	- **\$ lfc-ls --comment /grid/aegis/vlada/rezult** 
		- **/grid/aegis/vlada/rezult best result**

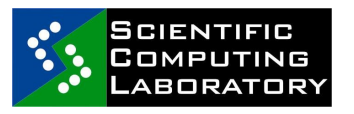

 $\ddot{\phantom{0}}$ 

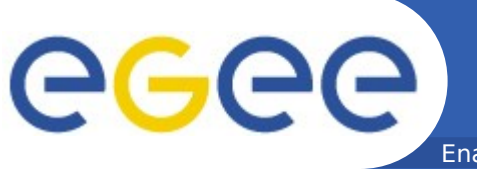

- Enabling Grids for E-sciencE
- **Removing LFNs from the LFC \$ lfc-rm -r /grid/aegis/vlada/novi\_dir**
- **Print the ACL of a directory**
- **\$ lfc-getacl /grid/aegis/vlada/**
- **# file: /grid/aegis/vlada/**
- **# owner: /C=RS/O=AEGIS/OU=Institute of Physics Belgrade/CN=Vladimir Slavnic**
- **# group: aegis**
- **user::rwx**
- **group::rwx #effective:rwx**
- **other::r-x**

**default:user::rwx default:group::rwx default:other::r-x**

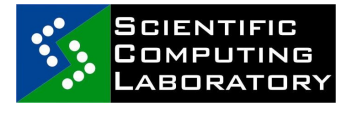

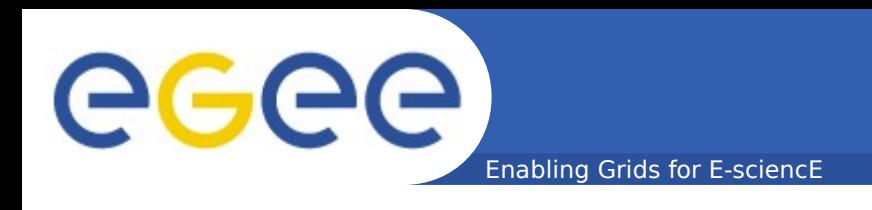

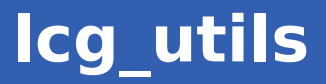

- **LCG Data Management Tools**
- **High level tools**
- **CLI, API**
- **Hides interaction between LFC and SE**

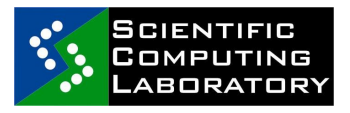

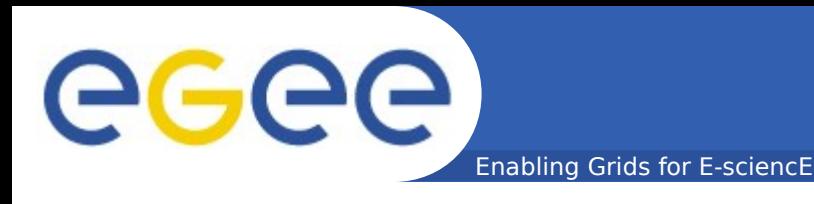

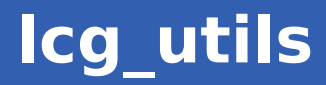

#### **Replica Management**

- **echo \$LCG\_GFAL\_INFOSYS**
- **lcg-cp Copies a Grid file to a local destination (download)**
- **lcg-cr Copies a file to a SE and registers the file in the catalogue (upload)**
- **lcg-del Deletes one file (either one replica or all replicas)**
- **lcg-rep Copies a file from one SE to another SE and registers it in the catalogue (replicate)**
- **lcg-gt Gets the TURL for a given SURL and transfer protocol**

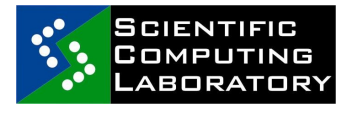

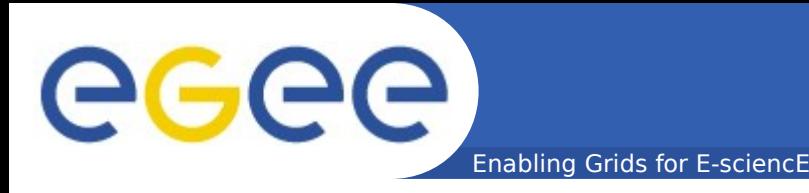

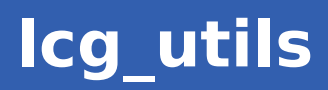

#### **File Catalogue Interaction**

- **lcg-aa Adds an alias in the catalogue for a given GUID**
- **lcg-ra Removes an alias in the catalogue for a given GUID**
- **lcg-rf Registers in the catalogue a file residing on an SE**
- **lcg-uf Unregisters in the the catalogue a file residing on an SE**
- **lcg-la Lists the aliases for a given LFN, GUID or SURL**
- **lcg-lr Lists the replicas for a given LFN, GUID or SURL**
- **lcg-ls Lists file information for given SURLs or LFNs**

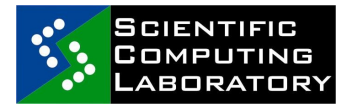

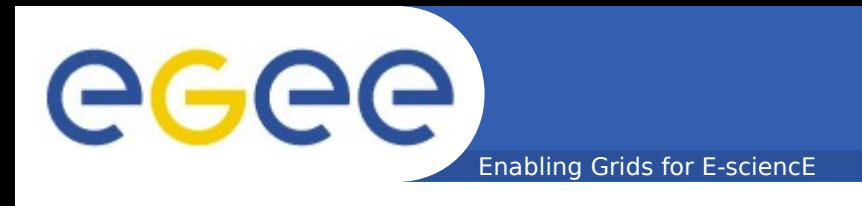

- **Upload a file \$ lcg-cr file:/home/vlada/raf/mpi.jdl guid:830e7a82-f9fb-4c04-aafd-e24a5f25acdb specify lfn:**
	- **\$ lcg-cr -l lfn:/grid/aegis/vlada/mpi \ file:/home/vlada/raf/mpi.jdl guid:25fdcd16-bc76-4458-9c1a-8c597fb33194**
- **Replicate a file (one replica per SE) \$ lcg-rep -d grid15.rcub.bg.ac.yu \ lfn:/grid/aegis/vlada/mpi**

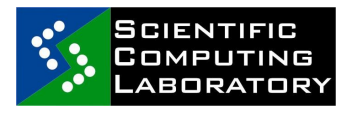

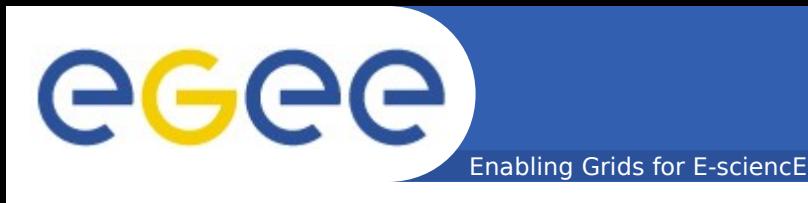

• **List replicas**

 **\$ lcg-lr lfn:/grid/aegis/vlada/mpi**

**srm://grid15.rcub.bg.ac.yu/dpm/rcub.bg.ac.yu/home/ae gis/generated/2009-02-18/file8f99889c-c00a-4b7b-89d3-d9abf66ba103**

**srm://se.phy.bg.ac.yu/dpm/phy.bg.ac.yu/home/aegis/ge nerated/2009-02-18/file576fbae0-ba6a-4b21-a205- 3d115b2cf7fb**

• **List guid**

 **\$ lcg-lg lfn:/grid/aegis/vlada/mpi**

 **guid:25fdcd16-bc76-4458-9c1a-8c597fb33194**

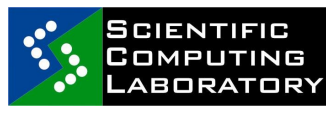

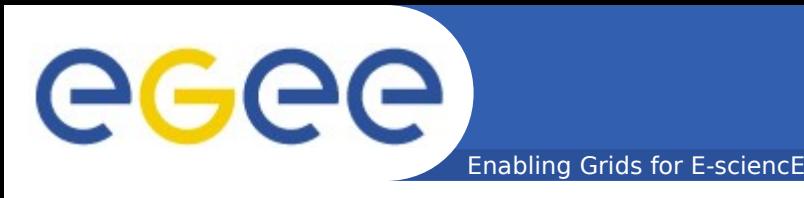

- **Listing files and directories \$ lcg-ls -l lfn:/grid/aegis/vlada/mpi -rw-rw-r-- 1 165 101 349 lfn:/grid/aegis/vlada/mpi**
- **Copying files out of the Grid (download) \$ lcg-cp lfn:/grid/aegis/vlada/mpi \ [file:/home/vlada/raf/down/mpi](file:///home/vlada/raf/down/mpi)**
- **Deleting replicas**

 **lcg-del srm://grid15.rcub.bg.ac.yu/dpm/rcub.bg.ac.yu/home/ae gis/generated/2009-02-19/file36d25d0d-ee61-477eb667-40b3791786a4**

 **\$ lcg-del -a lfn:/grid/aegis/vlada/mpi**

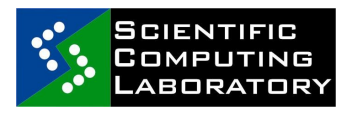

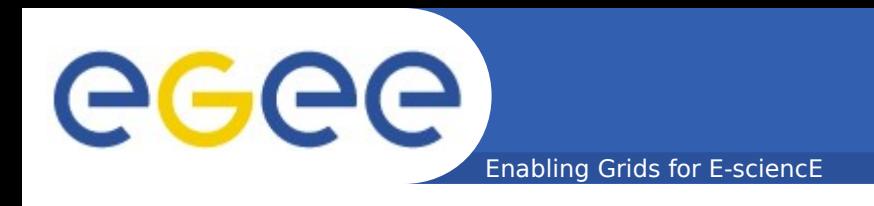

- **Globus data management**
	- **edg-gridftp**
	- **globus-url-copy**
- **Careful!**

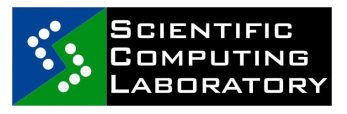

**INFSO-RI-031688** 

EGEE Grid training for UUSC, Institute of Physics Belgrade, Serbia

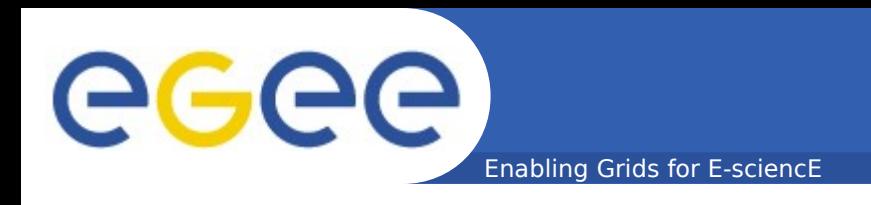

- https://edms.cern.ch/file/722398//gLite-3-UserC
- [http://wiki.egee-see.org/index.php/SG\\_Data\\_Ma](http://wiki.egee-see.org/index.php/SG_Data_Management_High_Level_Tools)
- **[http://wiki.egee-see.org/index.php?title=Introd](http://wiki.egee-see.org/index.php?title=Introduction_to_Data_Management_Tools_and_APIs&printable=yes)**

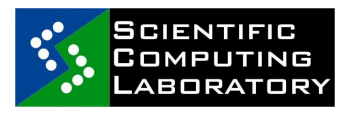

**INFSO-RI-031688** 

EGEE Grid training for UUSC, Institute of Physics Belgrade, Serbia

ecee

# **Thank you!**

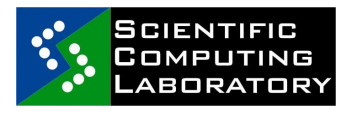